## **Using the Blackboard**

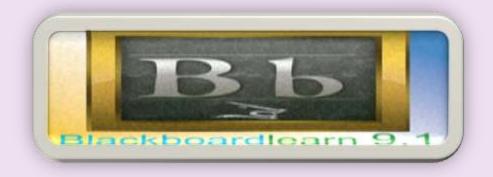

The blackboard is how you assess this course. The video directly below will give you an overview of using Blackboard. The subsequent videos are designed to help you achieve some of the more popular Blackboard functions: Submitting an assignment, taking a test online, checking your grades, creating a blog entry, working in groups, posting to the Discussion Board, sending email and etc...

The link below will provide you with tutorials on how to use each of the functions stated above.

In order to watch the videos you will need <u>adobe flash player</u>. Click the link to download it to your computer.

Click on the link below to views functions of the blackboard.

http://ondemand.blackboard.com/students.htm